## le cnam Paris

## **Les formations du sous-domaine Middleware**

Chargement du résultat...

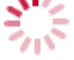

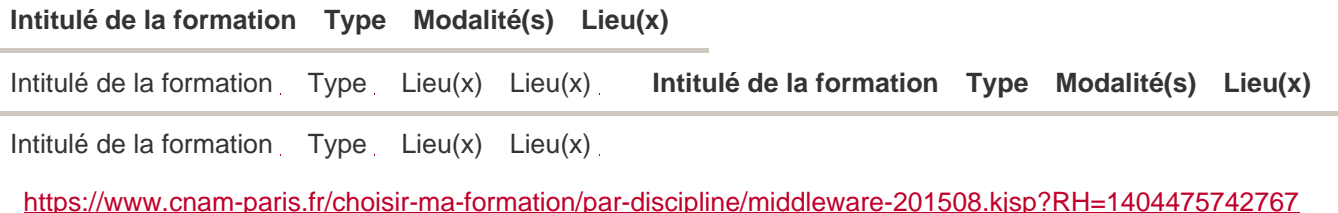